# **Les sockets java**

# Introduction

- oPoint d'entrée entre 2 applications du réseau
- o Permet l'échange de donnée entre elles à l'aide des mécanismes d'E/S (java.io)
- oDifférents types de sockets

#### oStream Sockets (TCP)

- établir une communication en mode connecté
- $\checkmark$  si connexion interrompue : applications informées

#### Datagram Sockets (UDP)

o

- **✓** établir une communication en mode non connecté
- V données envoyées sous forme de paquets
- $\checkmark$  indépendants de toute connexion. Plus rapide, moins fiable que TCP

# Le modèle C/S java

#### Serveur

1) Enregistrer le service: **ServerSocket(port,#nb\_cnx)**

2) Attendre une connexion client **accept()**retourne un objet *Socket*

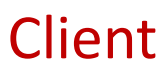

1) Etablir la connexion: Socket(host,port)

création d'un objet *Socket*

2) Utiliser le socket

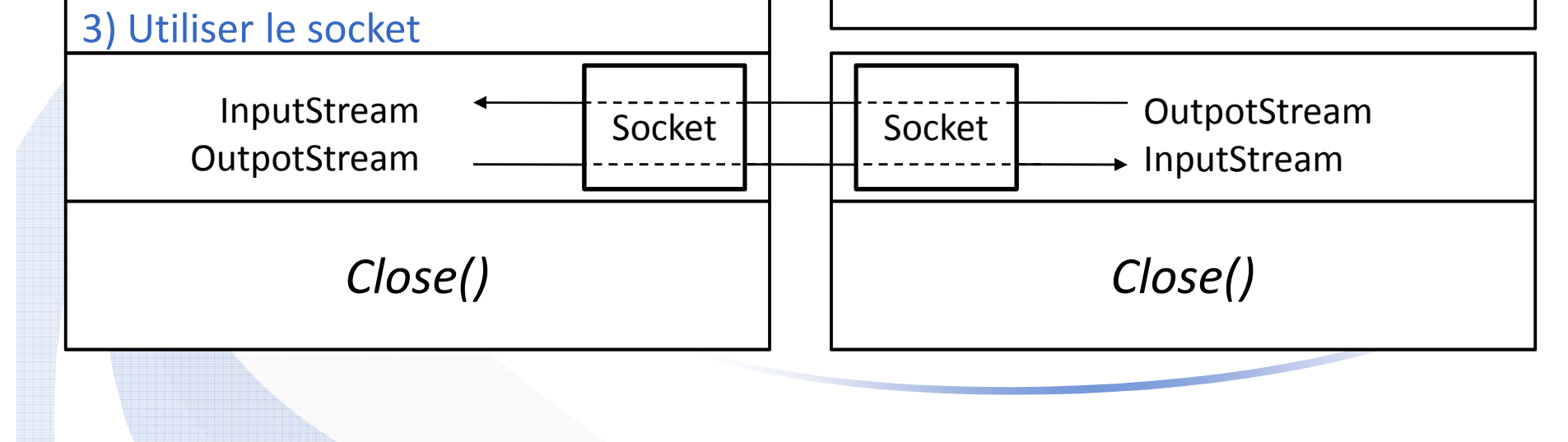

### Serveur TCP

- il utilise la classe **java.net.ServerSocket** pour accepter des connexions de clients
- Quand un client se connecte à un port sur lequel un**ServerSocket** écoute,
- **ServerSocket** crée une nouvelle instance de la classe **Socket** pour supporter les communications côté serveur :

int port  $= ...;$ 

**ServerSocket** server = new **ServerSocket**(port);

**Socket** connection = server.**accept**();  $\longleftrightarrow$  Appel bloquant

## java.net.ServerSocket

```
final int PORT = …;
try {
ServerSocket serveur = new ServerSocket(PORT,5);
    while (true) {
           \textsf{Socket} socket = serveur.accept();
     }<br>}
}catch (IOException e){
   ….}
```
# Client TCP

 $\bullet$ 

 $\bullet$ 

• Le client se connecte au serveur en créant une instance de la classe **java.net.Socket** : connexion synchrone

```
String host = …;int port = ...;Socket connection = new Socket (host,port);
```
- •Le socket permet de supporter les communications côté client
- • La méthode **close()** ferme (détruit) le socket
	- Les constructeurs et la plupart des méthodes peuvent générer une **IOException**
	- Le serveur doit être démarré avant le client. Dans le cas contraire, si le client se connecte <sup>à</sup> un serveur inexistant, une exception sera levée après un time-out

# java.net.Socket

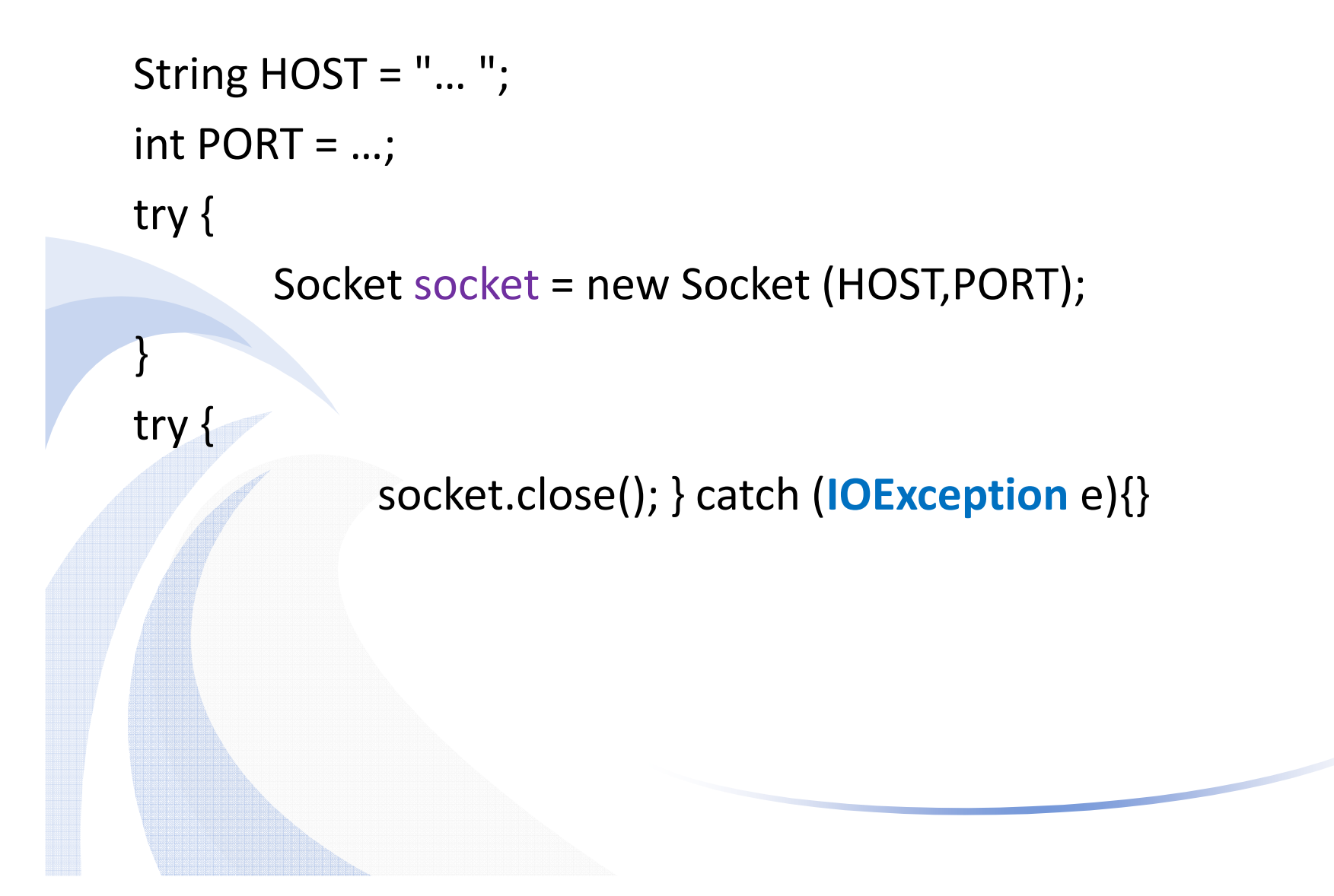

# Les flux de données (1)

- • Une fois la connexion réalisée, il faut obtenir les *streams* d'E/S (**java.io** ) auprès de l'instance de la classe *Socket* en cours
- •Flux entrant

 $\checkmark$ 

- $\checkmark$  obtention d'un stream InputSteam in = **socket**.getInputStream();
- $\checkmark$  création d'un stream convertissant les bytes reçus en char InputSteamReader reader = new InputStreamReader(in);

 $\checkmark$  création d'un stream de lecture avec tampon: pour lire ligne par ligne dans un stream de caractères

BufferedReader istream = new BufferedReader(reader);

 lecture d'une chaîne de caractères String line = istream.readline();

# Les flux de données (2)

#### •Flux sortant

 $\checkmark$  Obtention du flot de données sortantes : bytes OutputSteam out = **socket**.getOutputStream();

création d'un stream convertissant les bytes en chaînes de caractères caractères

PrintWriter ostream = new PrintWriter(out);

 $\checkmark$  envoi d'une ligne de caractères ostream.println(str);

menvoi effectif sur le réseau des bytes (important) ostream.flush();

### Les serveurs multiclients

 $\bullet$  Le serveur utilise une classe **Connexion** implémentant l'interface **Runnable** (thread) pour gérer les échanges de données en tâche de fond. C'est ce thread qui réalise le service demandé.

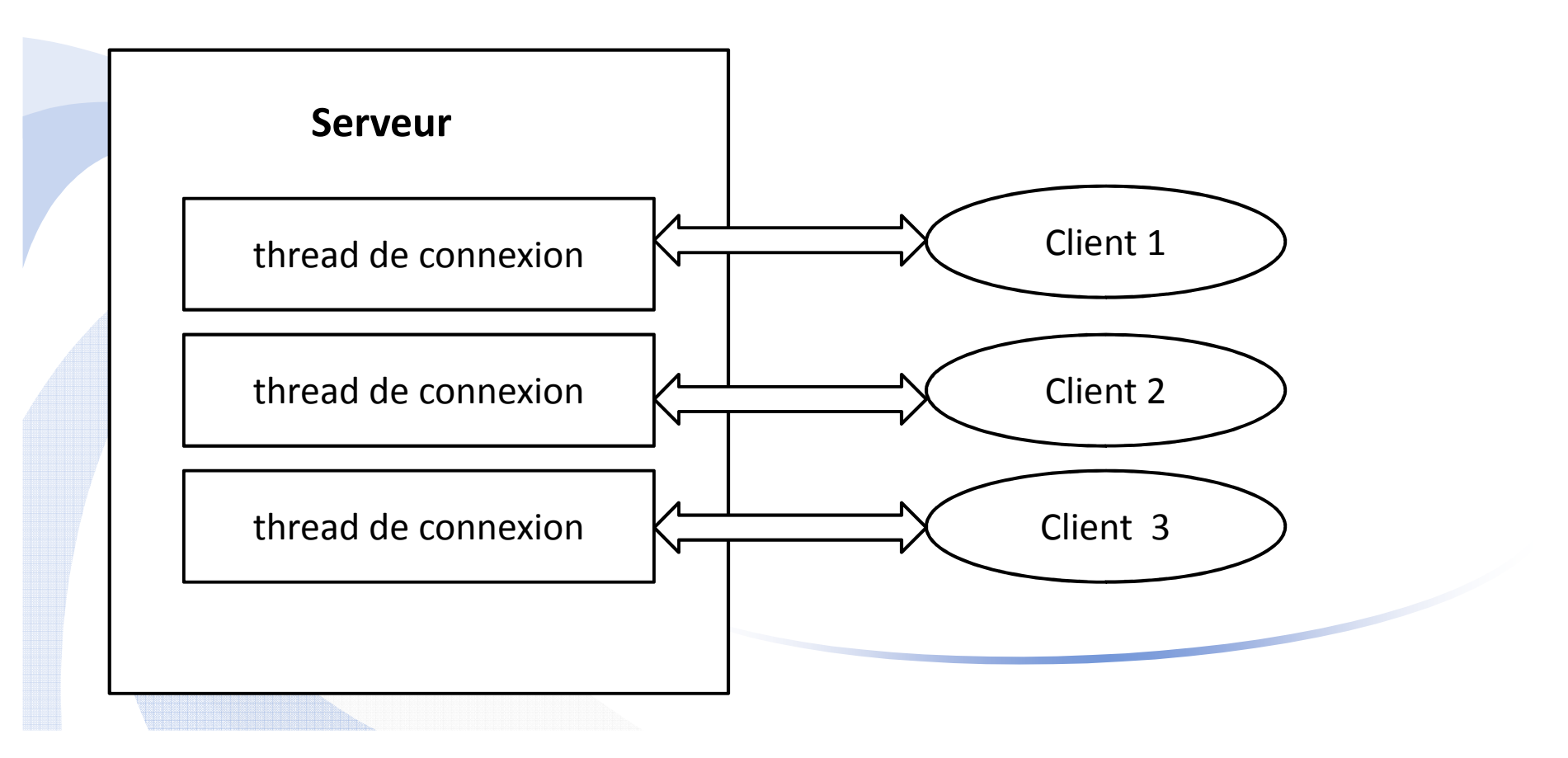

### Socket en mode datagramme

- $\bullet$ Il faut utiliser les classes **DatagramPacket** et **DatagramSocket**
- Ces objets sont initialisés différemment selon qu'ils sont utilisés pour envoyer (*send()*) ou recevoir (*receive ()* ) des paquets